#### **GENEL TANIM / GENERAL DESCRIPTION**

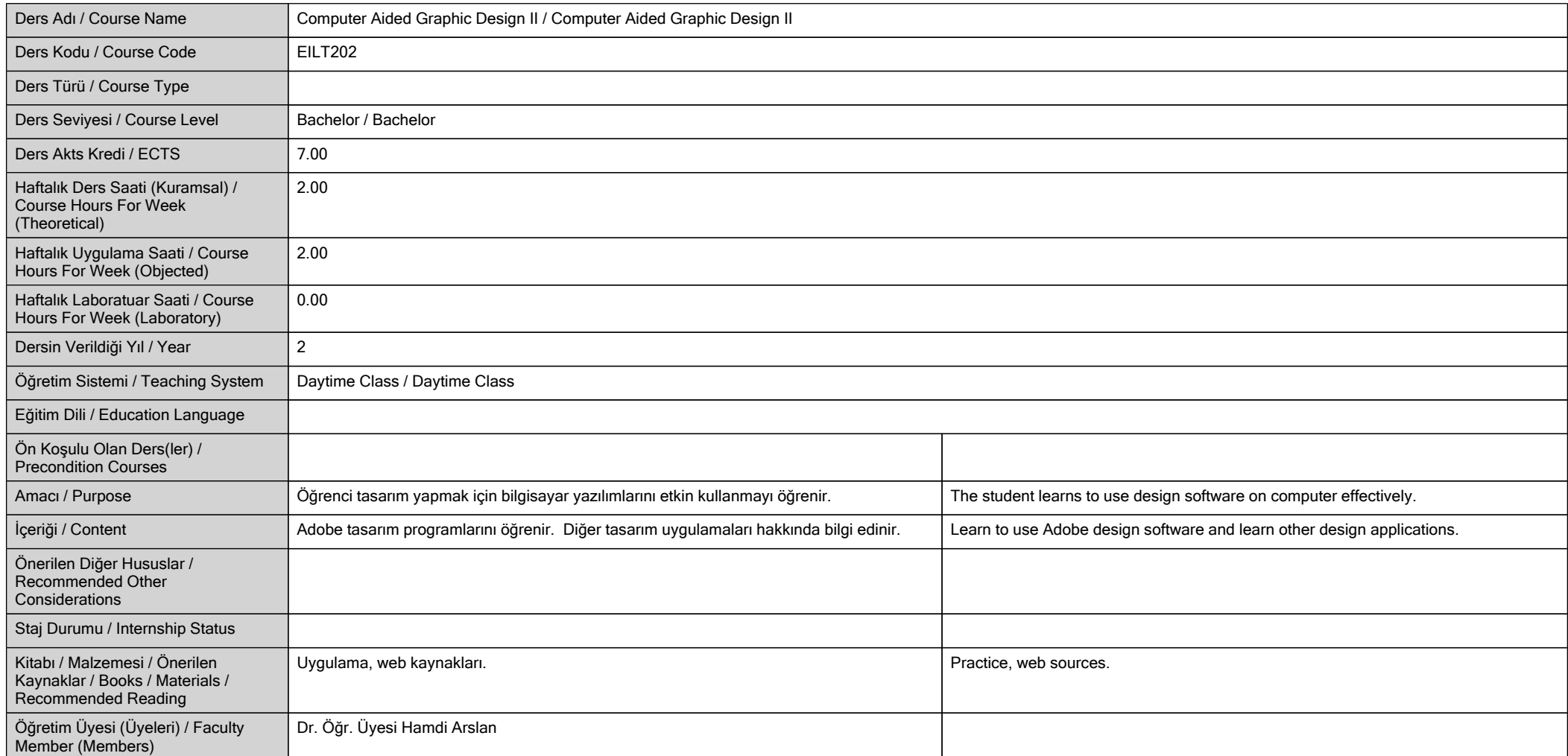

# **ÖĞRENME ÇIKTILARI / LEARNING OUTCOMES**

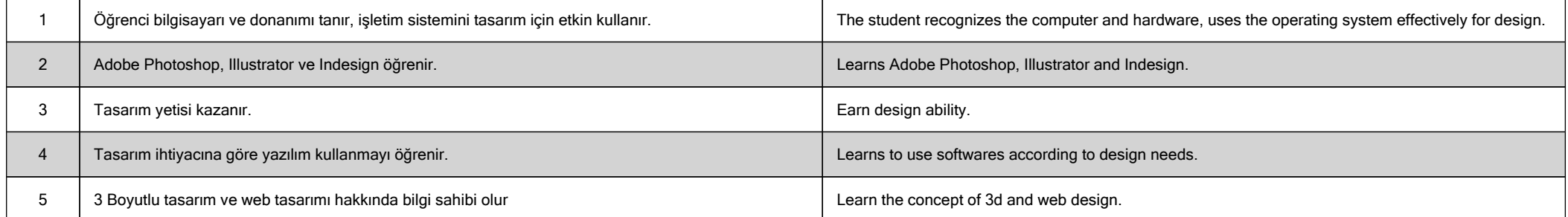

**HAFTALIK DERS İÇERİĞİ / DETAILED COURSE OUTLINE**

![](_page_2_Picture_151.jpeg)

![](_page_3_Picture_172.jpeg)

![](_page_4_Picture_91.jpeg)

### **DEĞERLENDİRME / EVALUATION**

![](_page_5_Picture_92.jpeg)

![](_page_5_Picture_93.jpeg)

![](_page_5_Picture_94.jpeg)

# **İŞ YÜKÜ / WORKLOADS**

![](_page_6_Picture_134.jpeg)

### **PROGRAM VE ÖĞRENME ÇIKTISI / PROGRAM LEARNING OUTCOMES**

![](_page_7_Picture_163.jpeg)